■バージョン確認ツール起動

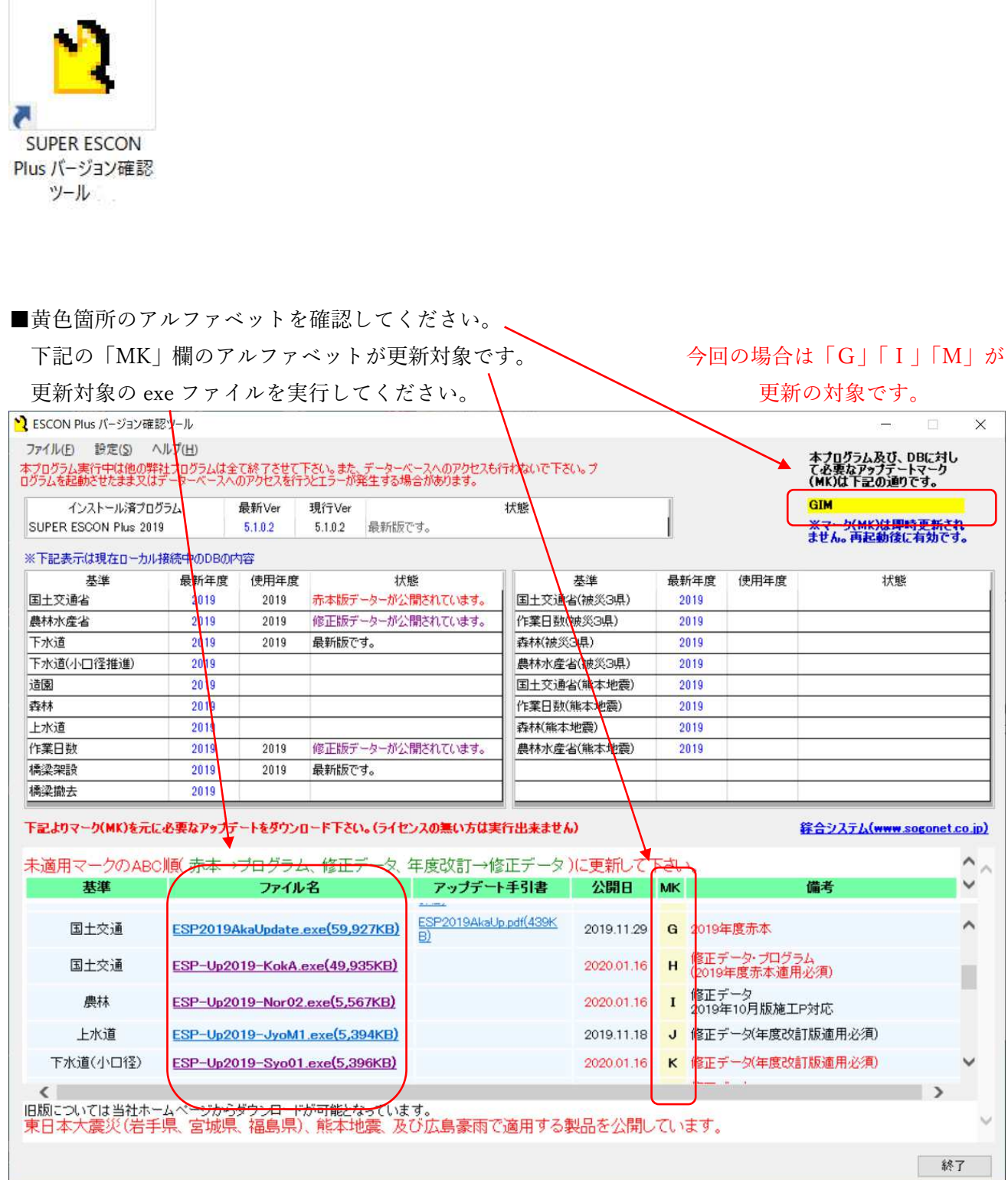